# **MOOVI** Rozkład jazdy i mapa linii dla: autobus 29

# Szubińska — Kolankowskiego 29 [Wyświetl Wersję Na Przeglądarkę](https://moovitapp.com/index/pl/transport_publiczny-line-Szubi%C5%84ska_%E2%80%94_Kolankowskiego-Bydgoszcz___Toru%C5%84-3815-1089893-148290516-0?utm_source=line_pdf&utm_medium=organic&utm_term=Szubi%C5%84ska%20%E2%80%94%20Kolankowskiego)

autobus 29, linia (Szubińska — Kolankowskiego), posiada 6 tras. W dni robocze kursuje: (1) Donimirskiego 01→Kolankowskiego 01: 05:18(2) Kolankowskiego 01→Szubińska 00: 04:57 - 21:56(3) Kolankowskiego 01→Wschodnia 03: 08:40 - 22:33(4) Parkowa 01→Szubińska 00: 05:31(5) Szubińska 01→Kolankowskiego 01: 05:00 - 21:40(6) Szubińska 01→Parkowa 02: 08:37 - 22:50 Skorzystaj z aplikacji Moovit, aby znaleźć najbliższy przystanek oraz czas przyjazdu najbliższego środka transportu dla: autobus 29.

# **Kierunek: Donimirskiego 01→Kolankowskiego 01**

9 przystanków [WYŚWIETL ROZKŁAD JAZDY LINII](https://moovitapp.com/bydgoszcz___toru%C5%84-3815/lines/29/148290516/7056522/pl?ref=2&poiType=line&customerId=4908&af_sub8=%2Findex%2Fpl%2Fline-pdf-Bydgoszcz___Toru%25C5%2584-3815-1089893-148290516&utm_source=line_pdf&utm_medium=organic&utm_term=Szubi%C5%84ska%20%E2%80%94%20Kolankowskiego)

Donimirskiego 01

Rubinkowo Centrum 01

Manhattan 01

Przybyłów 01

Ślaskiego 04

Wyszyńskiego 03

Ligi Polskiej 05

Witosa 01

Kolankowskiego 01

# **Rozkład jazdy dla: autobus 29** Rozkład jazdy dla Donimirskiego

01→Kolankowskiego 01

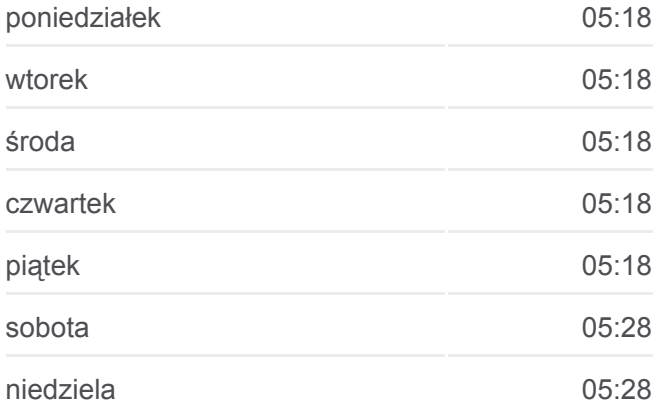

#### **Informacja o: autobus 29**

**Kierunek:** Donimirskiego 01→Kolankowskiego 01 **Przystanki:** 9 **Długość trwania przejazdu:** 11 min **Podsumowanie linii:**

# **[Mapa linii autobus 29](https://moovitapp.com/bydgoszcz___toru%C5%84-3815/lines/29/148290516/7056522/pl?ref=2&poiType=line&customerId=4908&af_sub8=%2Findex%2Fpl%2Fline-pdf-Bydgoszcz___Toru%25C5%2584-3815-1089893-148290516&utm_source=line_pdf&utm_medium=organic&utm_term=Szubi%C5%84ska%20%E2%80%94%20Kolankowskiego)**

# **Rozkład jazdy dla: autobus 29**

Rozkład jazdy dla Kolankowskiego 01→Szubińska 00

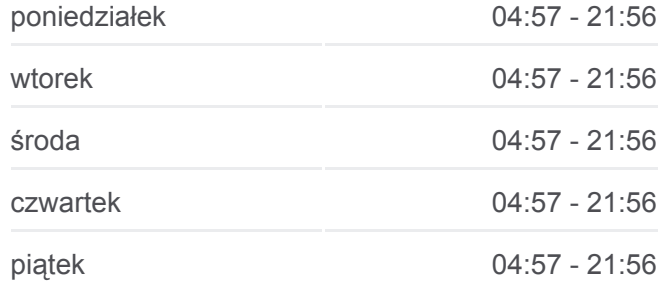

#### **Kierunek: Kolankowskiego 01→Szubińska 00**

40 przystanków [WYŚWIETL ROZKŁAD JAZDY LINII](https://moovitapp.com/bydgoszcz___toru%C5%84-3815/lines/29/148290516/7056525/pl?ref=2&poiType=line&customerId=4908&af_sub8=%2Findex%2Fpl%2Fline-pdf-Bydgoszcz___Toru%25C5%2584-3815-1089893-148290516&utm_source=line_pdf&utm_medium=organic&utm_term=Szubi%C5%84ska%20%E2%80%94%20Kolankowskiego)

Kolankowskiego 01

Witosa 02

Ligi Polskiej 04

Wyszyńskiego 04

Ślaskiego 02

Przybyłów 02

Manhattan 02

Rubinkowo Centrum 02

Donimirskiego 02

Wschodnia 03

Dworzec Wschodni 01

Plac Daszyńskiego II 07

Plac Daszyńskiego 06

Rypińska 03

Kmicica Nż. 02

Skrzetuskiego Nż. 02

Szkoła Nż. 02

Grzybowa Nż. 01

Telimeny 01

Strzałowa II Nż. 05

Zakole 01

Stawki 01

Dandelskiego 01

Okólna 02

Brązowa 02

Kniaziewicza 03

Biała 01

63. Pułku Piechoty 01

Letnia 01

Drzymały 02

Parkowa 01

Poznańska (Komisariat) Nż. 01

Kluczyki Nż. 01

Kluczyki Cmentarz 01

Polmozbyt Nż. 01

Kręta 01

Stepowa Nż. 01

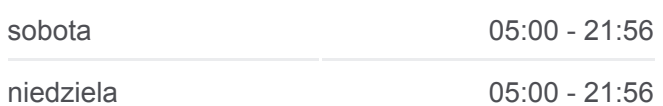

**Informacja o: autobus 29**

**Kierunek:** Kolankowskiego 01→Szubińska 00 **Przystanki:** 40 **Długość trwania przejazdu:** 53 min **Podsumowanie linii:**

**[Mapa linii autobus 29](https://moovitapp.com/bydgoszcz___toru%C5%84-3815/lines/29/148290516/7056525/pl?ref=2&poiType=line&customerId=4908&af_sub8=%2Findex%2Fpl%2Fline-pdf-Bydgoszcz___Toru%25C5%2584-3815-1089893-148290516&utm_source=line_pdf&utm_medium=organic&utm_term=Szubi%C5%84ska%20%E2%80%94%20Kolankowskiego)** 

Gniewkowska Nż. 01

Bliska Nż. 01

Szubińska 00

#### **Kierunek: Kolankowskiego 01→Wschodnia 03**

10 przystanków [WYŚWIETL ROZKŁAD JAZDY LINII](https://moovitapp.com/bydgoszcz___toru%C5%84-3815/lines/29/148290516/7056520/pl?ref=2&poiType=line&customerId=4908&af_sub8=%2Findex%2Fpl%2Fline-pdf-Bydgoszcz___Toru%25C5%2584-3815-1089893-148290516&utm_source=line_pdf&utm_medium=organic&utm_term=Szubi%C5%84ska%20%E2%80%94%20Kolankowskiego)

Kolankowskiego 01

Witosa 02

Ligi Polskiej 04

Wyszyńskiego 04

Ślaskiego 02

Przybyłów 02

Manhattan 02

Rubinkowo Centrum 02

Donimirskiego 02

Wschodnia 03

#### **Rozkład jazdy dla: autobus 29**

Rozkład jazdy dla Kolankowskiego 01→Wschodnia 03

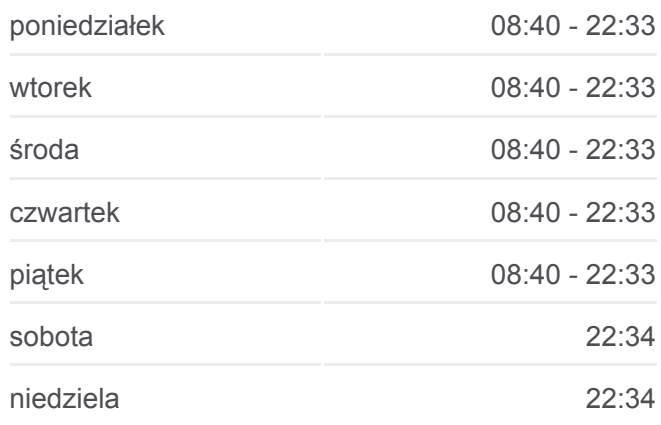

### **Informacja o: autobus 29**

**Kierunek:** Kolankowskiego 01→Wschodnia 03 **Przystanki:** 10 **Długość trwania przejazdu:** 11 min **Podsumowanie linii:**

# **[Mapa linii autobus 29](https://moovitapp.com/bydgoszcz___toru%C5%84-3815/lines/29/148290516/7056520/pl?ref=2&poiType=line&customerId=4908&af_sub8=%2Findex%2Fpl%2Fline-pdf-Bydgoszcz___Toru%25C5%2584-3815-1089893-148290516&utm_source=line_pdf&utm_medium=organic&utm_term=Szubi%C5%84ska%20%E2%80%94%20Kolankowskiego)**

# **Kierunek: Parkowa 01→Szubińska 00**

10 przystanków [WYŚWIETL ROZKŁAD JAZDY LINII](https://moovitapp.com/bydgoszcz___toru%C5%84-3815/lines/29/148290516/7056524/pl?ref=2&poiType=line&customerId=4908&af_sub8=%2Findex%2Fpl%2Fline-pdf-Bydgoszcz___Toru%25C5%2584-3815-1089893-148290516&utm_source=line_pdf&utm_medium=organic&utm_term=Szubi%C5%84ska%20%E2%80%94%20Kolankowskiego)

Parkowa 01

Poznańska (Komisariat) Nż. 01

Kluczyki Nż. 01

Kluczyki Cmentarz 01

Polmozbyt Nż. 01

Kręta 01

Stepowa Nż. 01

Gniewkowska Nż. 01

Bliska Nż. 01

# **Rozkład jazdy dla: autobus 29**

Rozkład jazdy dla Parkowa 01→Szubińska 00

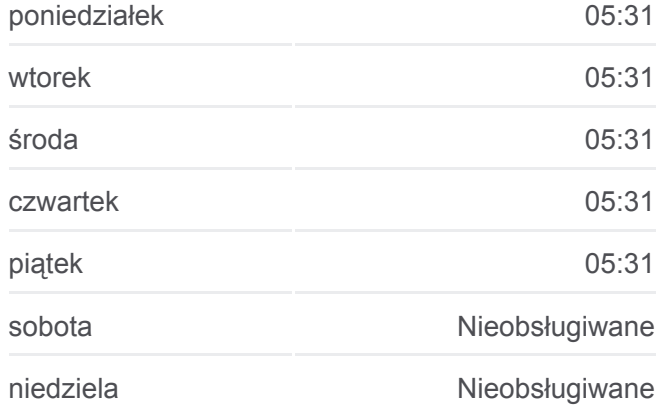

**Informacja o: autobus 29 Kierunek:** Parkowa 01→Szubińska 00 **Przystanki:** 10 **Długość trwania przejazdu:** 6 min

#### **Podsumowanie linii:**

# **Kierunek: Szubińska 01→Kolankowskiego 01**

41 przystanków [WYŚWIETL ROZKŁAD JAZDY LINII](https://moovitapp.com/bydgoszcz___toru%C5%84-3815/lines/29/148290516/7056523/pl?ref=2&poiType=line&customerId=4908&af_sub8=%2Findex%2Fpl%2Fline-pdf-Bydgoszcz___Toru%25C5%2584-3815-1089893-148290516&utm_source=line_pdf&utm_medium=organic&utm_term=Szubi%C5%84ska%20%E2%80%94%20Kolankowskiego)

Szubińska 01

Bliska Nż. 02

Gniewkowska Nż. 02

Stepowa Nż. 02

Kręta 02

Polmozbyt Nż. 02

Kluczyki Cmentarz 02

Kluczyki Nż. 02

Poznańska (Komisariat) Nż. 02

Parkowa 02

Drzymały 01

Letnia 02

63. Pułku Piechoty 02

Biała 02

Brązowa 01

Okólna 01

Andersa Nż. 02

Dandelskiego 02

Zakole 02

Strzałowa II Nż. 04

Telimeny 02

Grzybowa Nż. 02

Szkoła Nż. 01

Skrzetuskiego Nż. 01

Działki Rudak 01

Otłoczyńska Nż. 01

# **[Mapa linii autobus 29](https://moovitapp.com/bydgoszcz___toru%C5%84-3815/lines/29/148290516/7056524/pl?ref=2&poiType=line&customerId=4908&af_sub8=%2Findex%2Fpl%2Fline-pdf-Bydgoszcz___Toru%25C5%2584-3815-1089893-148290516&utm_source=line_pdf&utm_medium=organic&utm_term=Szubi%C5%84ska%20%E2%80%94%20Kolankowskiego)**

### **Rozkład jazdy dla: autobus 29**

Rozkład jazdy dla Szubińska 01→Kolankowskiego 01

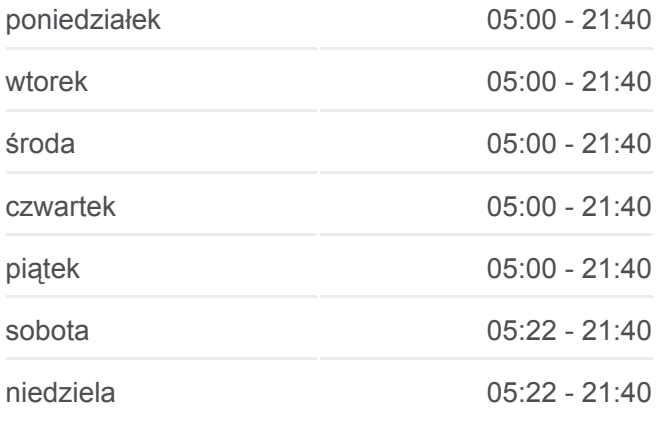

**Informacja o: autobus 29 Kierunek:** Szubińska 01→Kolankowskiego 01 **Przystanki:** 41 **Długość trwania przejazdu:** 52 min **Podsumowanie linii:**

**[Mapa linii autobus 29](https://moovitapp.com/bydgoszcz___toru%C5%84-3815/lines/29/148290516/7056523/pl?ref=2&poiType=line&customerId=4908&af_sub8=%2Findex%2Fpl%2Fline-pdf-Bydgoszcz___Toru%25C5%2584-3815-1089893-148290516&utm_source=line_pdf&utm_medium=organic&utm_term=Szubi%C5%84ska%20%E2%80%94%20Kolankowskiego)** 

Rypińska 02

Plac Daszyńskiego 08

Galeria Copernicus 02

Dworzec Wschodni 02

Dworzec Wschodni 04

Wschodnia 04

Donimirskiego 01

Rubinkowo Centrum 01

Manhattan 01

Przybyłów 01

Ślaskiego 04

Wyszyńskiego 03

Ligi Polskiej 05

Witosa 01

Kolankowskiego 01

## **Kierunek: Szubińska 01→Parkowa 02**

10 przystanków [WYŚWIETL ROZKŁAD JAZDY LINII](https://moovitapp.com/bydgoszcz___toru%C5%84-3815/lines/29/148290516/7056521/pl?ref=2&poiType=line&customerId=4908&af_sub8=%2Findex%2Fpl%2Fline-pdf-Bydgoszcz___Toru%25C5%2584-3815-1089893-148290516&utm_source=line_pdf&utm_medium=organic&utm_term=Szubi%C5%84ska%20%E2%80%94%20Kolankowskiego)

Szubińska 01

Bliska Nż. 02

Gniewkowska Nż. 02

Stepowa Nż. 02

Kręta 02

Polmozbyt Nż. 02

Kluczyki Cmentarz 02

Kluczyki Nż. 02

Poznańska (Komisariat) Nż. 02

Parkowa 02

# **Rozkład jazdy dla: autobus 29**

Rozkład jazdy dla Szubińska 01→Parkowa 02

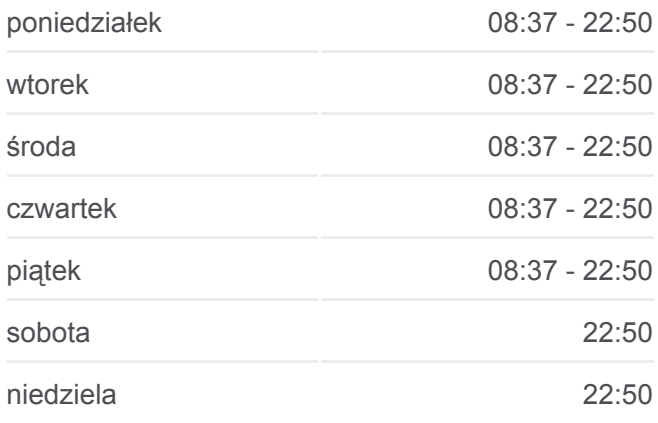

#### **Informacja o: autobus 29**

**Kierunek:** Szubińska 01→Parkowa 02 **Przystanki:** 10 **Długość trwania przejazdu:** 6 min **Podsumowanie linii:**

# **[Mapa linii autobus 29](https://moovitapp.com/bydgoszcz___toru%C5%84-3815/lines/29/148290516/7056521/pl?ref=2&poiType=line&customerId=4908&af_sub8=%2Findex%2Fpl%2Fline-pdf-Bydgoszcz___Toru%25C5%2584-3815-1089893-148290516&utm_source=line_pdf&utm_medium=organic&utm_term=Szubi%C5%84ska%20%E2%80%94%20Kolankowskiego)**

formacie PDF na stronie moovitapp.com. Skorzystaj z [Moovit App](https://moovitapp.com/bydgoszcz___toru%C5%84-3815/lines/29/148290516/7056522/pl?ref=2&poiType=line&customerId=4908&af_sub8=%2Findex%2Fpl%2Fline-pdf-Bydgoszcz___Toru%25C5%2584-3815-1089893-148290516&utm_source=line_pdf&utm_medium=organic&utm_term=Szubi%C5%84ska%20%E2%80%94%20Kolankowskiego), aby sprawdzić czasy przyjazdu autobusów na żywo, rozkłady jazdy pociągu czy metra oraz wskazówki krok po kroku jak dojechać w Toruń komunikacją zbiorową.

y jednotnosti py py py jednotnosti py jednotnosti py jednotnosti py jednotnosti py jednotnosti py jednotnosti p

[O Moovit](https://moovit.com/about-us/?utm_source=line_pdf&utm_medium=organic&utm_term=Szubi%C5%84ska%20%E2%80%94%20Kolankowskiego) · [Rozwiązania MaaS](https://moovit.com/maas-solutions/?utm_source=line_pdf&utm_medium=organic&utm_term=Szubi%C5%84ska%20%E2%80%94%20Kolankowskiego) · [Obsługiwane państwa](https://moovitapp.com/index/pl/transport_publiczny-countries?utm_source=line_pdf&utm_medium=organic&utm_term=Szubi%C5%84ska%20%E2%80%94%20Kolankowskiego) · [Społeczność Moovit](https://editor.moovitapp.com/web/community?campaign=line_pdf&utm_source=line_pdf&utm_medium=organic&utm_term=Szubi%C5%84ska%20%E2%80%94%20Kolankowskiego&lang=en)

© 2023 Moovit - Wszelkie prawa zastrzeżone

**Sprawdź przyjazdy pojazdów**

**w czasie rzeczywistym**

Web App Chierz Web App Store Coogle Play